- Transfer data from machine A to machine B:
- Sharing of Data on DOS machines<br>
 Transfer data from machine A to machine<br>
B:<br>
 DOS machines connected by a serial line.<br>
 machine A: copy file to the com1 port<br>
 machine B: copy com1 to file. DOS machines connected by a serial line. machine A: copy file to the com1 port machine B: copy com1 to file.

# Sharing of Data on DOS machines<br>• Issues:<br>– Synchronisation<br>• if sender is faster than receiver<br>— Error on the line<br>• require error checking<br><br>Sharing contraction of the function of the function of the function of the contr

- Issues:
	- Synchronisation
		- if sender is faster than receiver
	- Error on the line
		- require error checking

- Solution (a):
	- Synchronisation: interrupt driven
	- Error: check sum, CRC, parity
	- –Overflow: flow control
- $\begin{array}{c} \bullet \text{ Solution (a):} \\ \bullet \text{ Solution (a):} \\ \bullet \text{ Error: check sum, CRC, parity} \\ \bullet \text{ Correctlow: flow control} \\ \bullet \text{ sender sends data at the rate at ready accept.} \end{array}$ • sender sends data at the rate at with receiver is ready accept.

# Another Solution<br>
• Use RTS (Request To Send) from  $B \rightarrow A$ <br>
• At A:<br>
— clear RTS<br>
— open (file)<br>
— while not eof(file) do<br>
— read a byte<br>
— wait until RTS is high<br>
— send a byte<br>
— endwhile<br>
— send a byte<br>
— endwhile<br>
— se

- •Use RTS (Request To Send) from  $B \to A$
- • At A:
	- clear RTS
	- open (file)
	- while not eof(file) do
	- read a byte
	- wait until RTS is high
	- send a byte
	- endwhile
	- send eof
	- close(file)

# Another Solution (contd)<br>
• At B:<br>
– open(file)<br>
– repeat<br>
– set RTS<br>
– get a byte<br>
– clear RTS<br>
– write byte to file<br>
– until cof<br>
– close(file)

- At B:
	- open(file)
	- repeat
	- set RTS
	- get a byte
	- clear RTS
	- write byte to file
	- until eof
	- close(file)

### Data Flow Diagram using RTS

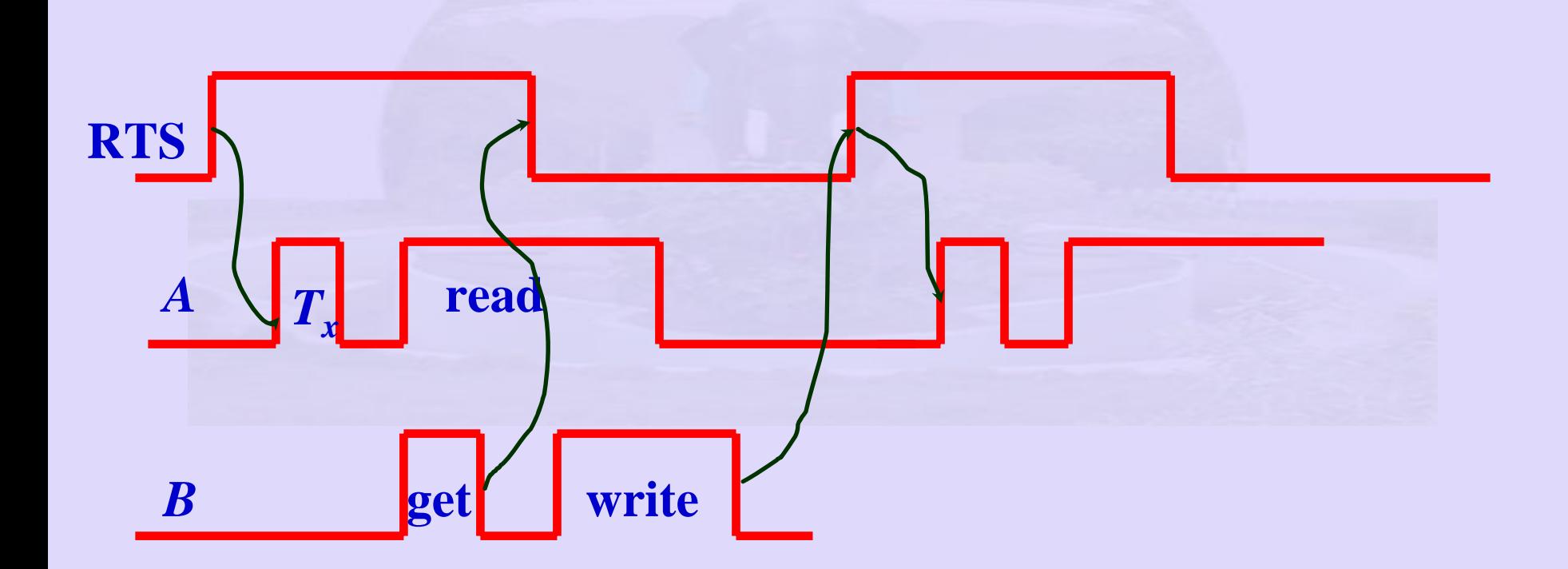

- **ISSUES**<br>
 If read at A is faster than get a<br>  $-$  read at A is completed before F<br>  $-$  A will transmit another byte.<br>  $-$  B will be swamped by A.<br>
 One more signal is required:<br>  $-$  RTS alone is not sufficient.<br>  $-$  CTS • If read at A is faster than get at B
	- read at A is completed before RTS is reset by B.
	- $-\frac{1}{2}$ A will transmit another byte.
	- B will be swamped by A.
	- • One more signal is required:
		- RTS alone is not sufficient.
		- CTS (Clear To Send)  $A \rightarrow B$
		- RTS (Request To Send)  $B \rightarrow A$

### Data Flow Diagram using RTS and CTS

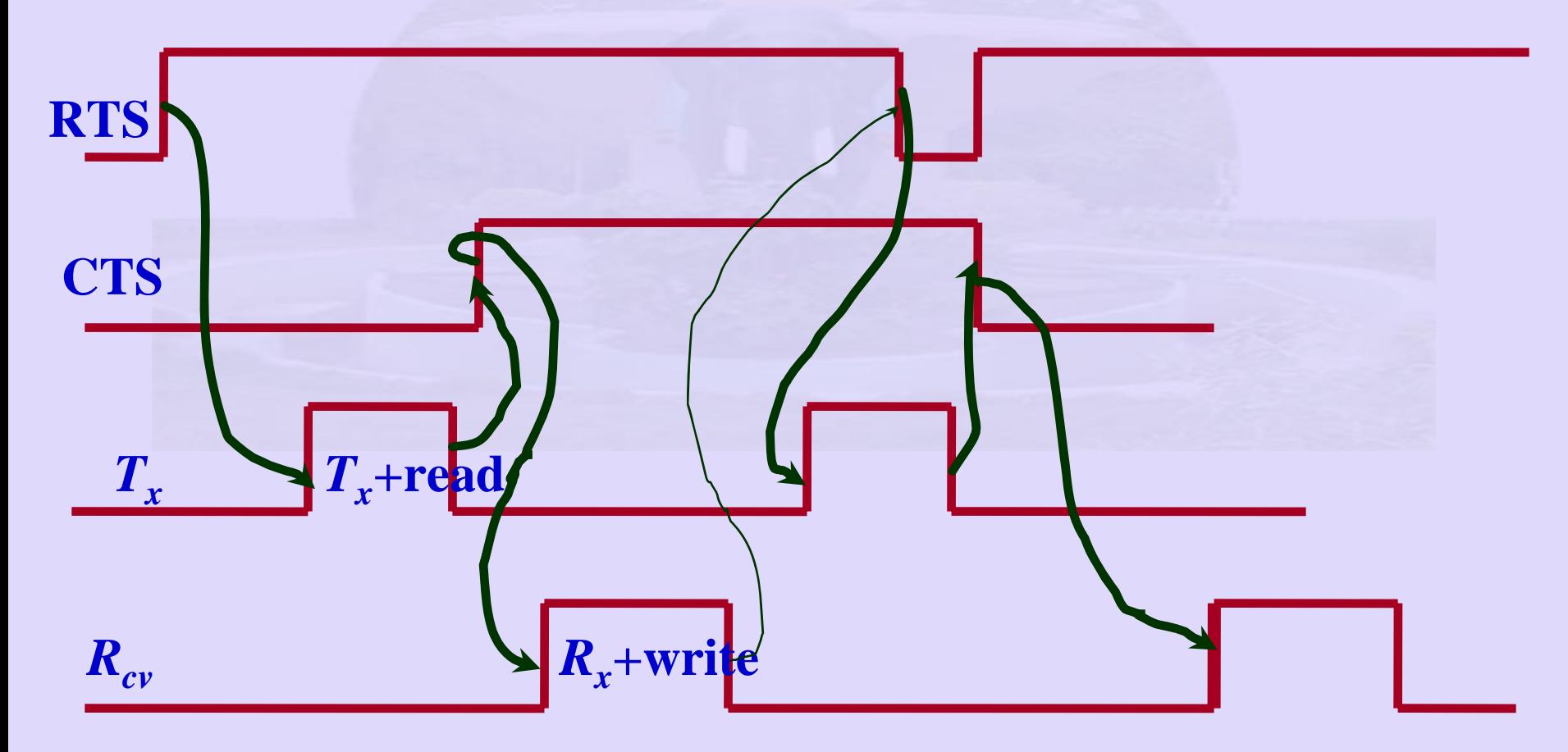

# The Algorithm<br>
• At A:<br>
– clear CTS<br>
– wait for RTS to go High<br>
– while not eof(file) do<br>
– read byte<br>
– send byte<br>
– toggle CTS<br>
– wait for RTS toggle<br>
– endwhile<br>
– wait for RTS toggle<br>
– send eof<br>
– send eof

- • At A:
	- clear CTS
	- open(file)
	- wait for RTS to go High
	- while not eof(file) do
	- read byte
	- send byte
	- toggle CTS
	- wait for RTS toggle
	- endwhile
	- wait for RTS toggle
	- send eof

# The Algorithm<br>
• At B:<br>
— open(file)<br>
— set RTS<br>
— while not eof(file)<br>
— read byte<br>
— write to file<br>
— toggle RTS<br>
— endwhile

- At B:
	- open(file)
	- set RTS
	- –while not eof(file)
	- read byte
	- write to file
	- toggle RTS
	- endwhile

# From Control<br>
• At A:<br>
— Read file<br>
— compute Checksum<br>
— repeat<br>
— send file<br>
— send Checksum<br>
— check wires<br>
— wait for ack<br>
— get ack<br>
— until ack<br>
— send finish

- At A:
	- Read file
	- compute Checksum
	- repeat
	- send file
	- send Checksum
	- check wires
	- wait for ack
	- get ack
	- until ack
	- send finish

- At B:
	- open(file)
	- while not (finish) do
	- get file
	- get checksum from A
	- compute Checksum from file received
	- compare the two
- **Error Control**<br>
 At B:<br>
 open(file)<br>
 while not (finish) do<br>
 get file<br>
 get checksum from A<br>
 compute Checksum from file rece<br>
 compare the two<br>
 if same then send send acknowled<br>
 endwhile if same then send send acknowledgement
	- endwhile